### ΕΙΣΑΓΩΓΗ ΣΤΙΣ ΒΑΣΕΙΣ ΔΕΔΟΜΕΝΩΝ

1 <sup>η</sup> διάλεξη

 $\circ$ 

### Δομή Διαλέξεων

- **1 <sup>η</sup> διάλεξη**
	- **Έννοιες και ορισμοί Βάσεων Δεδομένων**
	- **Σχεσιακές Βάσεις Δεδομένων**
	- **Πίνακες**
	- **Συσχετίσεις**
	- **Περιορισμοί ακεραιότητας**
	- **Ερωτήματα**
- 2<sup>η</sup> Διάλεξη
	- Επόμενη γενιά Βάσεων Δεδομένων (Διαδικτυακές, Σημαντικός Ιστός)
	- Ιατρικές Βάσεις Δεδομένων
	- Ηλεκτρονικός Φάκελος Ασθενών
	- Βάσεις Δεδομένων και ευαίσθητα προσωπικά δεδομένα
	- Διαδικτυακές Ιατρικές Βάσεις Δεδομένων και Διεθνή Πρότυπα

# Δομή Φροντιστηρίων

- 1º φροντιστήριο
	- Δημιουργία Βάσης Δεδομένων
	- Ορισμός πινάκων και περιορισμών
	- Εισαγωγή Πληροφορίας

### Γενικές Έννοιες

- Ορισμός
	- Η **βάση δεδομένων είναι μια αυστηρά τυποποιημένη συλλογή** από σχετικά μεταξύ τους δεδομένα και παρέχει έναν **αυτόματο, κεντρικό και κοινό τρόπο χειρισμού τους**.
- Δεδομένα
	- Στοιχεία και Έννοιες, **τυποποιημένα σε καθορισμένη μορφή**, κατάλληλα για **επεξεργασία** από ανθρώπους και μηχανές
	- Τύπο Δεδομένων: κείμενο, γραφικά, εικόνες, ήχος, βίντεο
- Σύστημα Διαχείρισης ΒΔ (ΣΔΒΔ)
	- **Λογισμικό** που επιτρέπει τη δημιουργία και διαχείριση Βάσεων Δεδομένων

### Παραδείγματα ΒΔ

- Μητρώο Φοιτητών
- Ηλεκτρονικός Ιατρικός Φάκελος Ασθενών
- Ψηφιακές Βιβλιοθήκες
- Δεδομένα γονιδιωματικής
- Πρωτεϊνική Δομή
- Ταξονομίες Ασθενειών

### Μοντέλα Βάσεων Δεδομένων

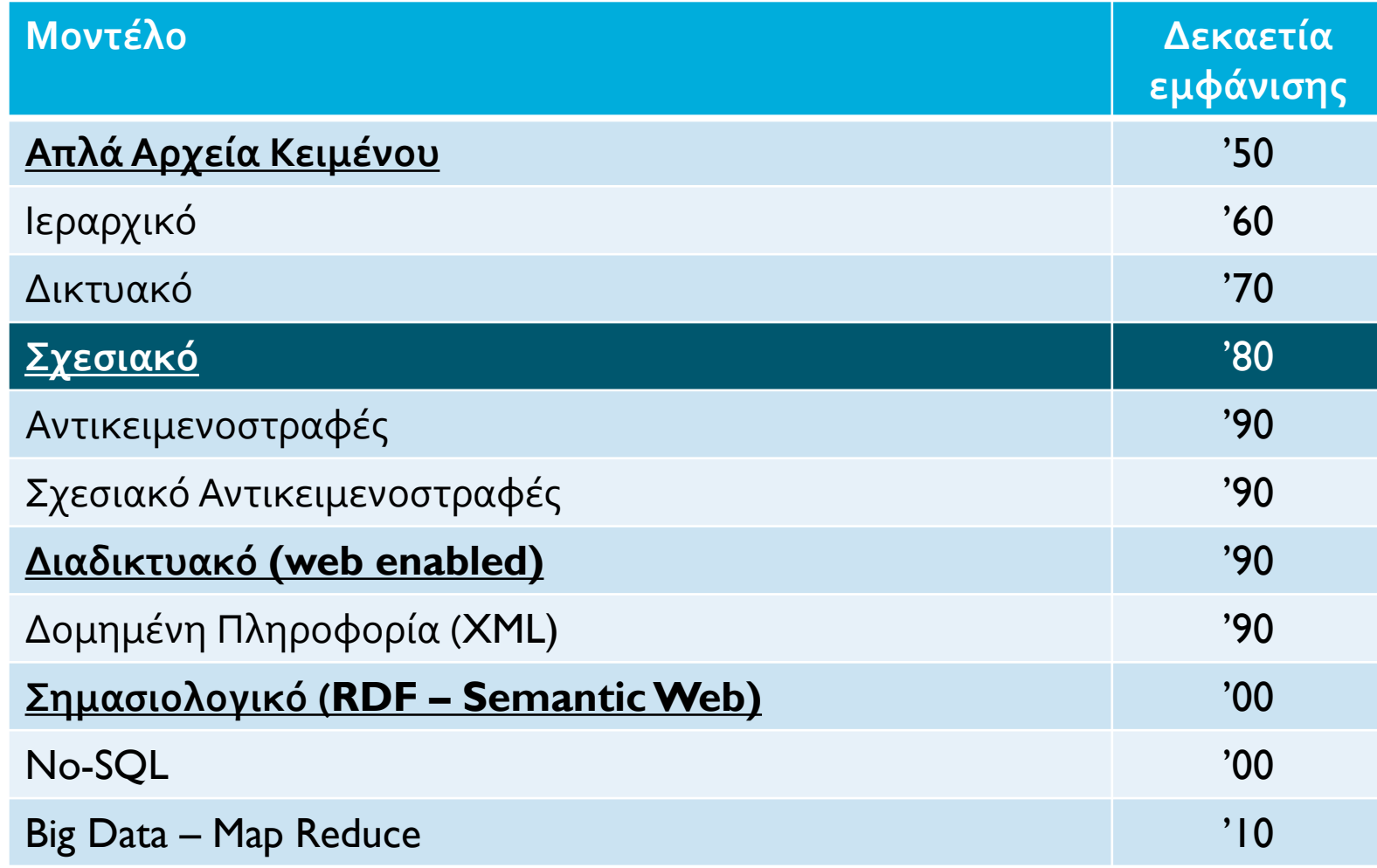

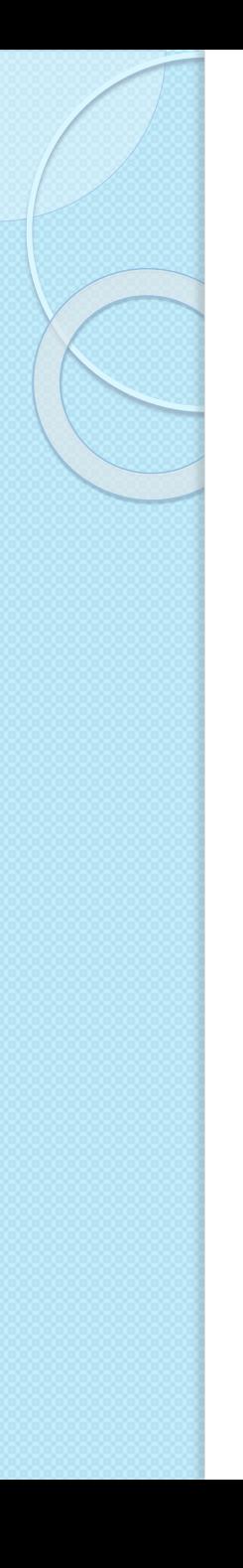

## Απλά Αρχεία

- Τα δεδομένα αποθηκεύονται ως εγγραφές σε αρχεία
- Απλή δομή εγγραφών και συγκεκριμένο αριθμό πεδίων
- Πιθανή χρήση ευρετηρίων
- Δεν υπάρχει μηχανισμός συσχέτισης δεδομένων μεταξύ αρχείων
- Χρήση συγκεκριμένου λογισμικού για την πρόσβαση στα δεδομένα

## Σχεσιακές ΒΔ

- Τα δεδομένα οργανώνονται σε **πίνακες** με στήλες και γραμμές που αποθηκεύουν πληροφορία για μια **οντότητα**.
- Κάθε **γραμμή** αναπαριστά μια **εγγραφή** που είναι ένα **στιγμιότυπο** της οντότητας
- Κάθε **στήλη** αναπαριστά ένα **πεδίο** που είναι ένα **χαρακτηριστικό** μιας οντότητας
- Υπάρχουν συσχετίσεις μεταξύ των πινάκων που αναπάριστούν σχέσεις μεταξύ οντοτήτων (π.χ. ο ιατρός που διεξήγαγε μια εξέταση)
- Η πρόσβαση γίνεται μέσω της πρότυπης γλώσσας Standard Query Language (SQL) είτε τοπικά (στον Η/Υ) είτε απομακρυσμένα (μέσω δικτύου Η/Υ)

### Παράδειγμα Αποθηκευμένης Πληροφορίας

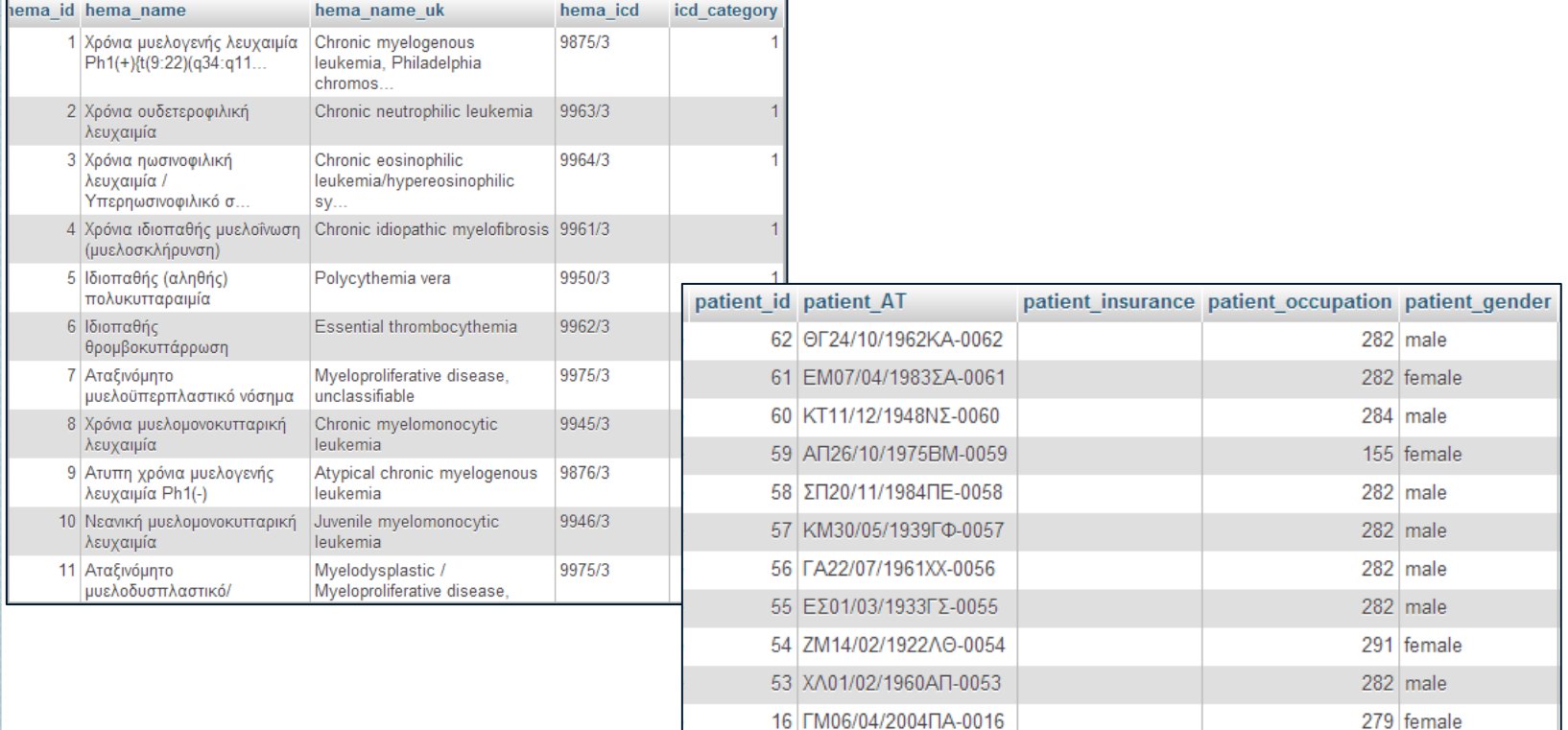

17 KK20/12/2006ΔE-0017

18 FT05/12/1944EA-0018

19 TA18/04/1939FA-0019

20 TK10/05/1925EB-0020

 $280$  male

281 male

282 male

 $283$  male

## Ορισμός Πίνακα

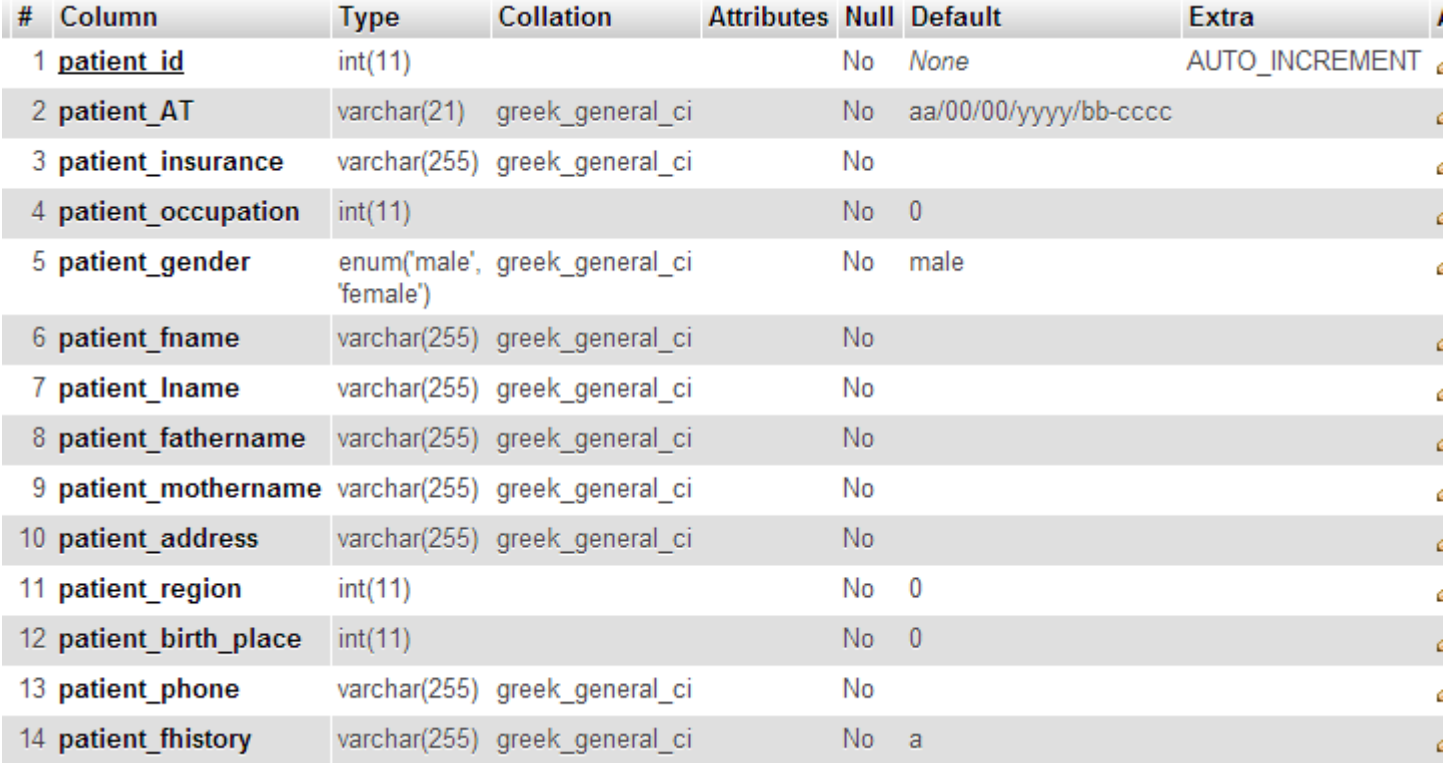

## Κλειδιά Πίνακα

- Ένα πεδίο (ή σύνολο πεδίων) ενός πίνακα λέγεται **κλειδί** αν μπορεί να **διαχωρίζει τις διαφορετικές εγγραφές** του πίνακα (π.χ. ΑΦΜ, ΑΜ φοιτητή).
- Το επιλεγόμενο κλειδί καλείται **πρωτεύον** (primary), ενώ τα υπόλοιπα καλούνται δευτερεύοντα (secondary) ή υποψήφια (candidate) ή εναλλακτικά (alternative).
- Σύνθετο (composite) όταν απαιτούνται περισσότερα του ενός χαρακτηριστικά για να συνθέσουν ένα κλειδί.

# Συσχετίσεις μεταξύ πινάκων

- 1 προς 1 (1-1)
	- Στην περίπτωση αυτή κάθε εγγραφή του ενός πίνακα αντιστοιχεί σε μια μόνο εγγραφή στον άλλο πίνακα.

### $\bullet$  1 προς N (1-N)

- Στην περίπτωση αυτή κάθε εγγραφή του ενός πίνακα αντιστοιχεί σε πολλές εγγραφές του άλλου πίνακα αλλά δεν ισχύει το αντίστροφο όπου κάθε εγγραφή του δεύτερου πίνακα αντιστοιχεί σε μία μόνο εγγραφή του πρώτου
- **Παράδειγμα**
	- Ένας **Ασθενής** μπορεί να κάνει πολλές **Εξετάσεις.**
	- Μια **Εξέταση** γίνεται για έναν μόνο **Ασθενή.**
- M προς Ν (Μ-Ν)
	- Στην περίπτωση αυτή κάθε εγγραφή του ενός πίνακα αντιστοιχεί σε πολλές εγγραφές του άλλου πίνακα και αντίστροφα.
	- **Παράδειγμα**
		- Ένας **Ασθενής** μπορεί να τον εξετάσουν πολλοί **Γιατροί**.
		- Ένας **Γιατρός** μπορεί να εξετάσει πολλούς **Ασθενείς.**

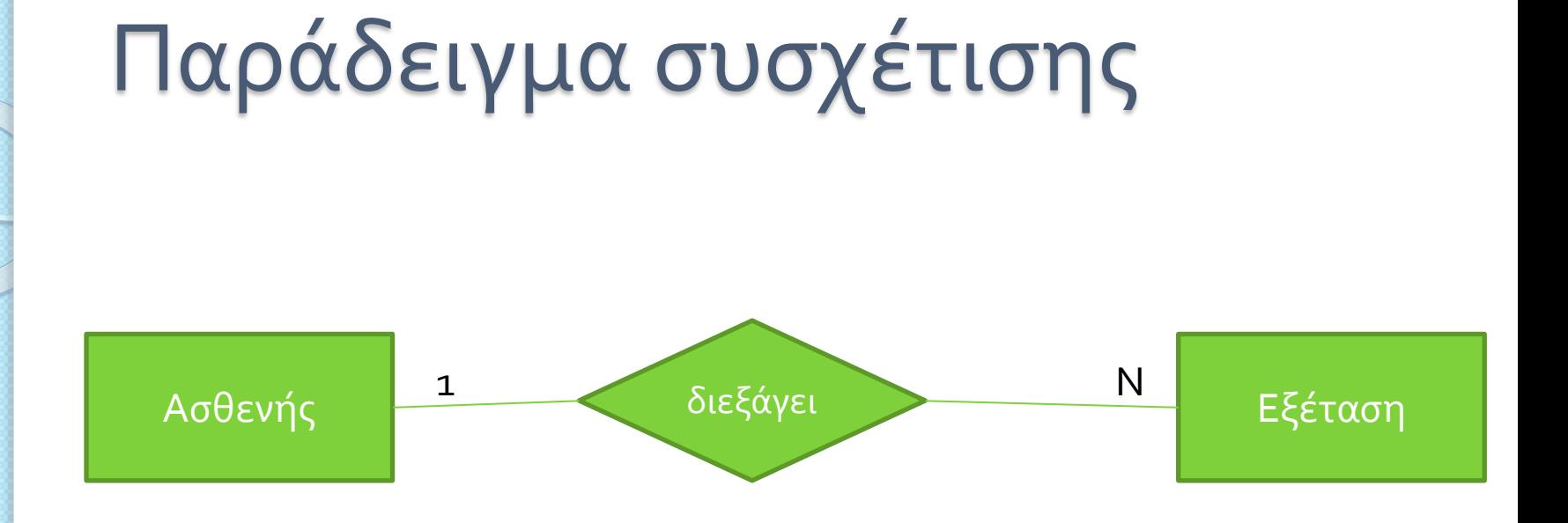

Ένας Ασθενής διεξάγει πολλές (**Ν**) Εξετάσεις

Μια Εξέταση διεξάγεται για **1** Ασθενή

## Παράδειγμα συσχέτισης

### Πρωτεύον Κλειδί

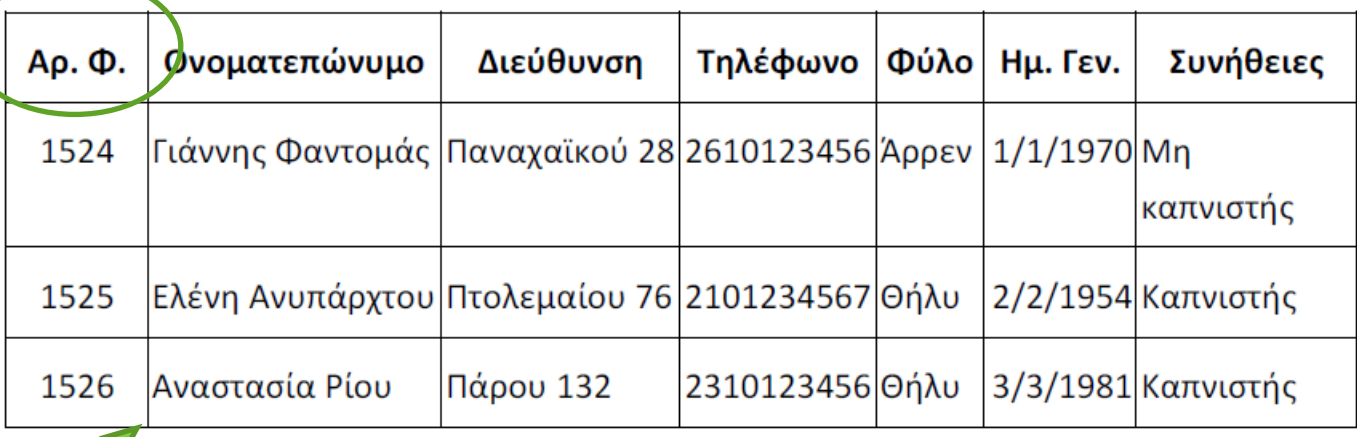

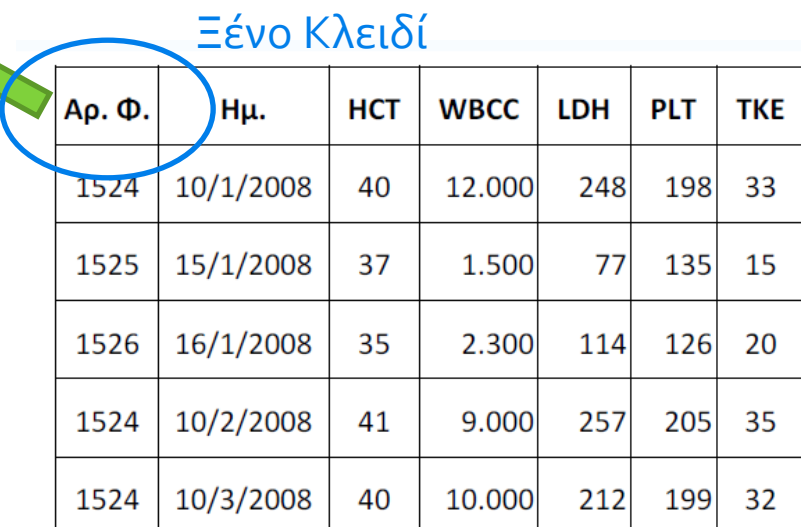

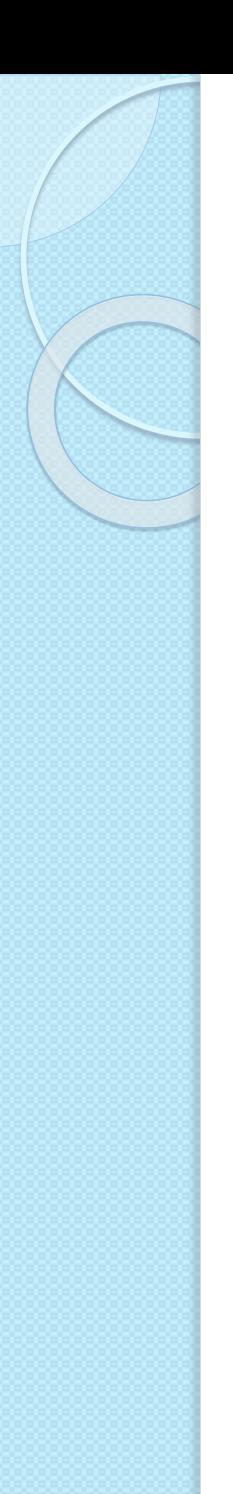

### Σχήμα ΒΔ

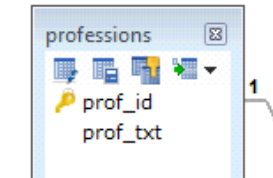

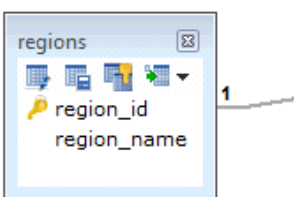

patients **E** W-矒  $\triangleright$  patient id patient AT patient insurance patient occupation patient gender patient fname patient Iname patient fathername patient mothername patient address patient region patient\_birth\_place patient phone patient\_fhistory patient\_fstatus patient\_habitual patient\_birth patient\_health patient\_weight patient\_bloodtype

瞟

ఱ

 $\infty$ 

 $\boxed{23}$ 

 $\boxed{23}$ hema exams BB THE WE  $\rho$  exam\_id œ exam\_patient exam\_doctor exam\_doctor\_txt exam\_medical\_center exam\_date exam\_icd exam\_diagnosis exam medicine exam\_comments

 $\boxed{53}$ medical centers ■■■■ 4 medical\_id medical\_name medical\_type medical\_address medical\_region medical\_phone  $\overline{\mathbf{R}}$  $\infty$ hematological  $\boxed{23}$ **BETW**м hema id hema\_name hema\_name\_uk hema\_icd icd\_category

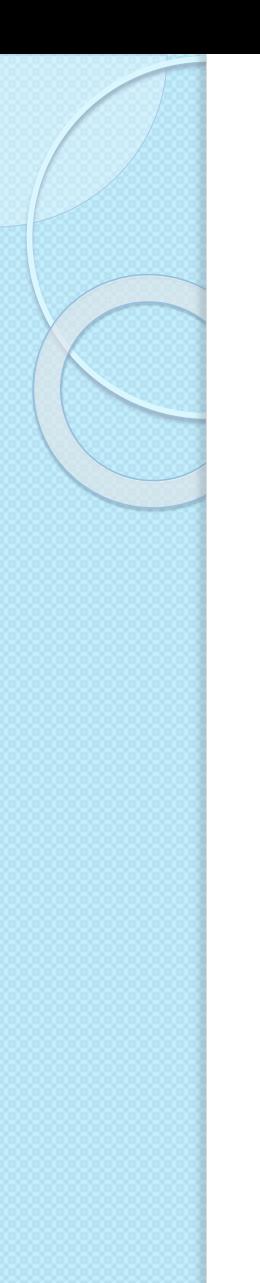

### Ευρετήρια

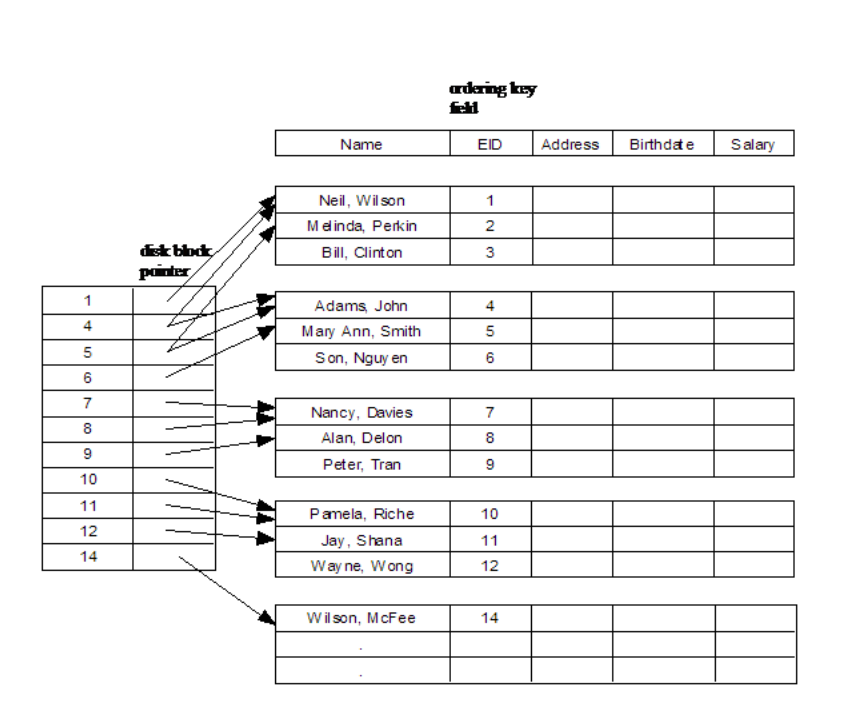

- Ένα ευρετήριο (index) είναι μια βοηθητική δομή αρχείου που κάνει πιο αποδοτική την αναζήτηση μιας εγγραφής σε έναν πίνακα
- Το ευρετήριο καθορίζεται (συνήθως) σε ένα πεδίο του πίνακα που καλείται πεδίο ευρετηριοποίησης (indexing field)

# Χρήση ευρετηρίων

- Οι λειτουργίες ενημέρωσης γίνονται γενικά πιο αργές, γιατί απαιτούν ενημέρωση και του ευρετηρίου
	- **Αλλά έχουμε αποδοτικότερες αναζητήσεις**
- Το αρχείο ευρετηρίου καταλαμβάνει **μικρότερο χώρο από το ίδιο το αρχείο δεδομένων** (οι καταχωρήσεις είναι μικρότερες και λιγότερες)
- Κάνοντας αναζήτηση στο ευρετήριο βρίσκουμε τον δείκτη στον πίνακα όπου αποθηκεύεται η εγγραφή που θέλουμε
- **Πρωτεύον ευρετήριο** (primary index): ορισμένο στο πρωτεύον κλειδί του πίνακα

### Περιορισμοί ακεραιότητας

- Οι **περιορισμοί ακεραιότητας** (integrity constraints) πρέπει να ισχύουν πάντα για κάθε στιγμιότυπο της ΒΔ (σε κάθε σχέση της ΒΔ). Τότε ένα στιγμιότυπο ονομάζεται έγκυρο (valid).
- Οι περιορισμοί ακεραιότητας **επαληθεύονται** κάθε φορά που πραγματοποιούνται **αλλαγές στα δεδομένα** (εισαγωγή, διαγραφή, ενημέρωση).
- Οι περιορισμοί ακεραιότητας είναι:
	- Κενές τιμές (null values),
	- Ακεραιότητα οντοτήτων (entity integrity),
	- Ακεραιότητα αναφορών (referential integrity), και
	- Σημασιολογικοί περιορισμοί (semantics)

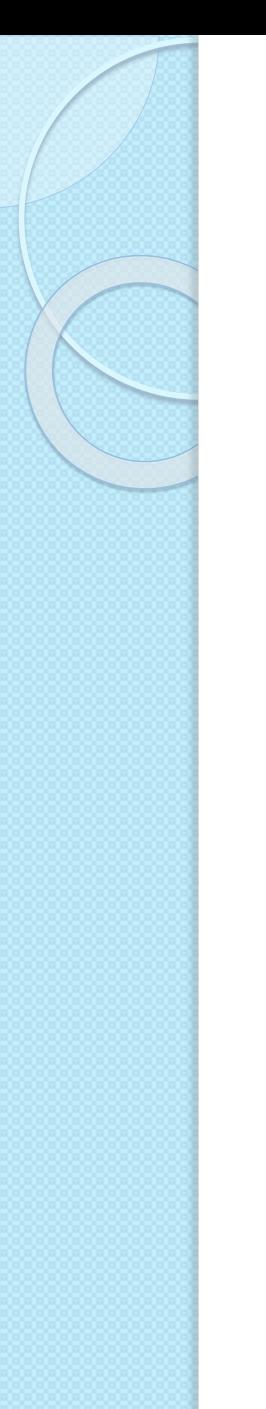

### Περιορισμοί ακεραιότητας

- **1. Περιορισμός ακεραιότητας οντοτήτων (entity integrity constraint).** Η χρήση του πρωτεύοντος κλειδιού προϋποθέτει πάντα ότι στο αντίστοιχο πεδίο δεν είναι δυνατή η καταχώρηση μηδενικής ή κενής τιμής.
- **2. Περιορισμός αναφορικής ακεραιότητας (referential integrity constraint).** διατηρείται η συνέπεια μεταξύ των εγγραφών των συσχετιζόμενων πινάκων.
- **3. Περιορισμοί σημασιολογικής ακεραιότητας (semantic integrity constraint).** καθορισμός του *πεδίου ορισμού* (domain) των πεδίων κάθε πίνακα της βάσης.

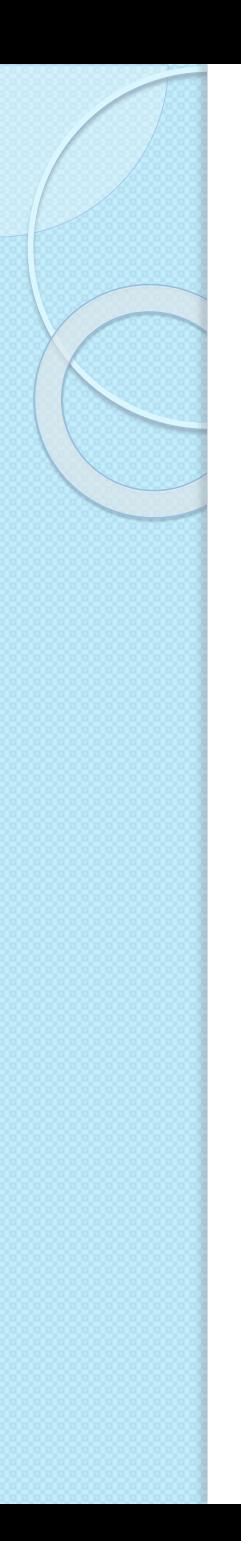

### Ερωτήματα

- Τα ερωτήματα είναι «εργαλεία» με τα οποία από έναν ή περισσότερους συσχετισμένους πίνακες δημιουργούμε νέες δυναμικές δομές δεδομένων δηλαδή νέους δυναμικούς πίνακες. Οι πίνακες που δημιουργούνται με μια ερώτηση είναι δυναμικοί πίνακες, δηλαδή αποθηκεύεται μόνο η δομή του πίνακα και όχι το περιεχόμενό του.
- **Παράδειγμα**
	- Εμφάνισε τα ονοματεπώνυμα και ημερομηνία των ασθενών που ξεκινάνε από «Μ».
	- Εμφάνισε τα στοιχεία των γιατρών που δουλεύουν στη παθολογική κλινική.

## Είδη Ερωτημάτων

- Τα ερωτήματα χωρίζονται σε δύο βασικές ομάδες: τα ερωτήματα επιλογής και τα ερωτήματα ενέργειας.
	- Ένα **ερώτημα επιλογής** ανακτά απλά τα δεδομένα και τα καθιστά διαθέσιμα για χρήση. Μπορείτε να προβάλετε τα αποτελέσματα ενός ερωτήματος στην οθόνη και να τα εκτυπώσετε στο πρόχειρο.
	- Ένα **ερώτημα ενέργειας**, όπως υποδηλώνει και το όνομα, εκτελεί μια εργασία με τα δεδομένα. Τα ερωτήματα ενέργειας μπορούν να χρησιμοποιηθούν για τη δημιουργία νέων πινάκων, την προσθήκη δεδομένων σε υπάρχοντες πίνακες, την ενημέρωση ή τη διαγραφή δεδομένων.

# **Ερωτήματα Επιλογής**

- Ένα ερώτημα μας επιτρέπει να καθορίσουμε:
	- Ποια πεδία θέλουμε να βλέπουμε.
	- Τη σειρά με την οποία θα εμφανίζονται τα πεδία.
	- Κριτήρια φιλτραρίσματος για κάθε πεδίο.
	- Τη σειρά με την οποία θα ταξινομείται κάθε πεδίο.

### ◦ **Παράδειγμα**

 Εμφανίστε το όνομα και επώνυμο των γιατρών που ανήκουν στην ορθοπεδική κλινική ταξινομώντας τα σε αύξουσα σειρά σύμφωνα με το επώνυμό τους.

# SQL

- *SQL (Structured Query Language)* είναι η τυποποιηµένη "standard" γλώσσα στις Σχεσιακές Βάσεις.
- Η πρώτη χρήση ήταν στο πρότυπο σύστηµα της IBM, που ονοµάστηκε SYSTEM-R, το οποίο ανεπτύχθη στα ερευνητικά εργαστήρια της εταιρείας (San Jose, California) στα µέσα της δεκαετίας το 1970. Η SQL έχει υποστεί πολλές τροποποιήσεις.

DELETE FROM Employees  $WHERE$  name  $WATEE$   $N = N$ 

**Διαγραφές**

UPDATE Departments  $SET$  budget = 2000000  $WHERE$  did = 12345

**Ενημερώσεις**

INSERT INTO Employees(ssn,name) VALUES (83542, 'Aris')

**Εισαγωγές**

SELECT \* FROM Departments WHERE budget > 1000000

**Ανάκτηση**

### Παράδειγμα ερωτημάτων SQL